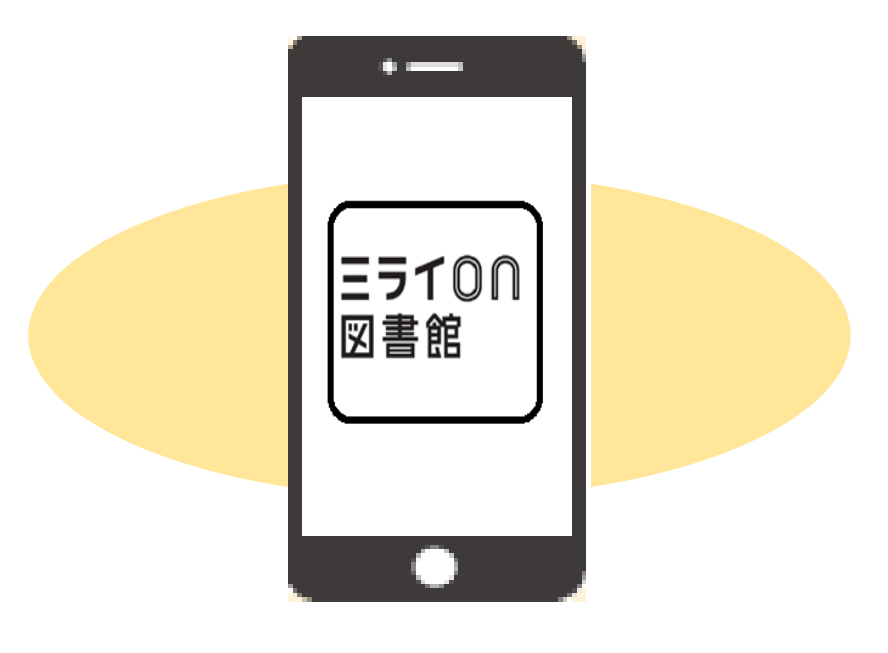

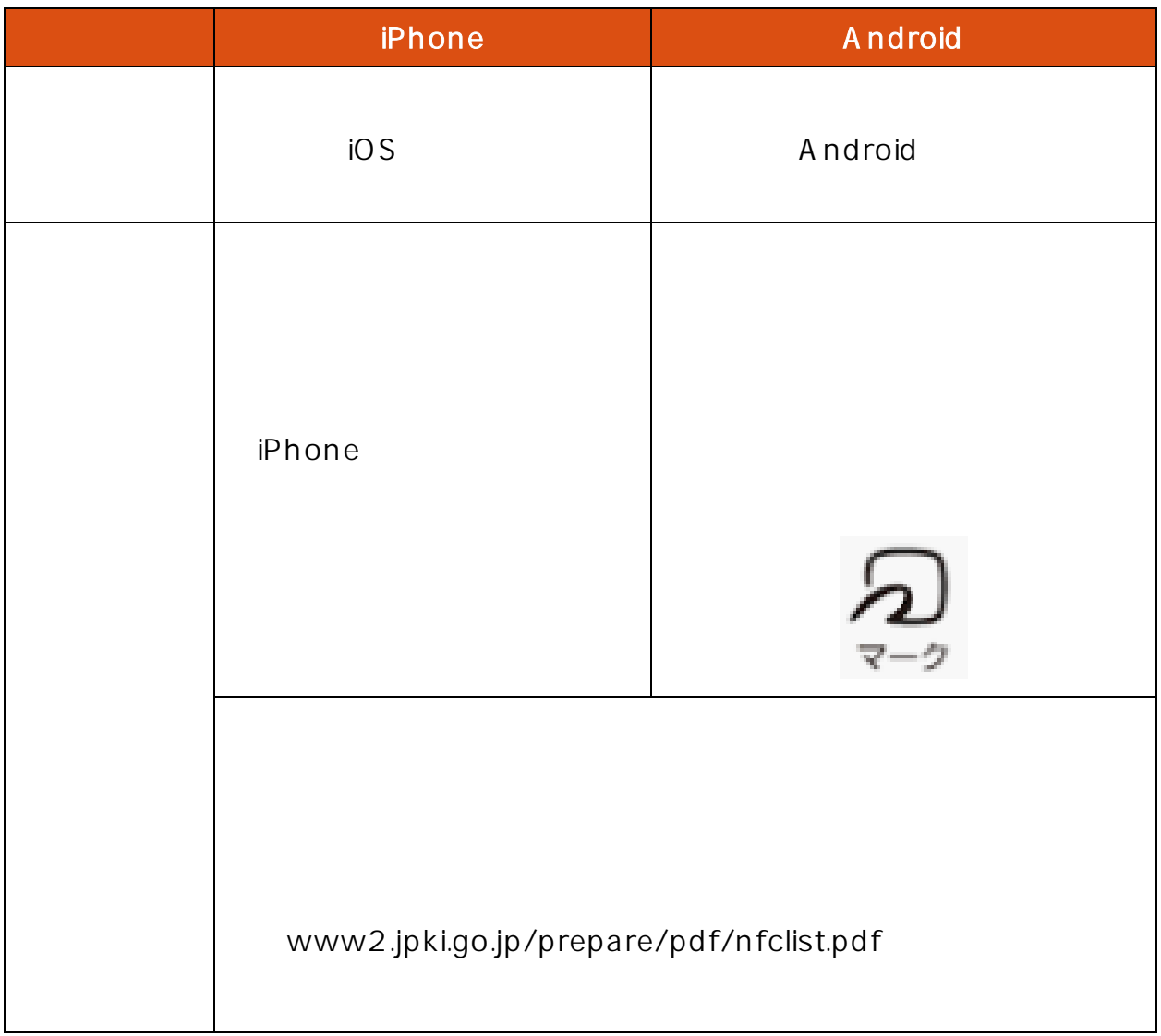

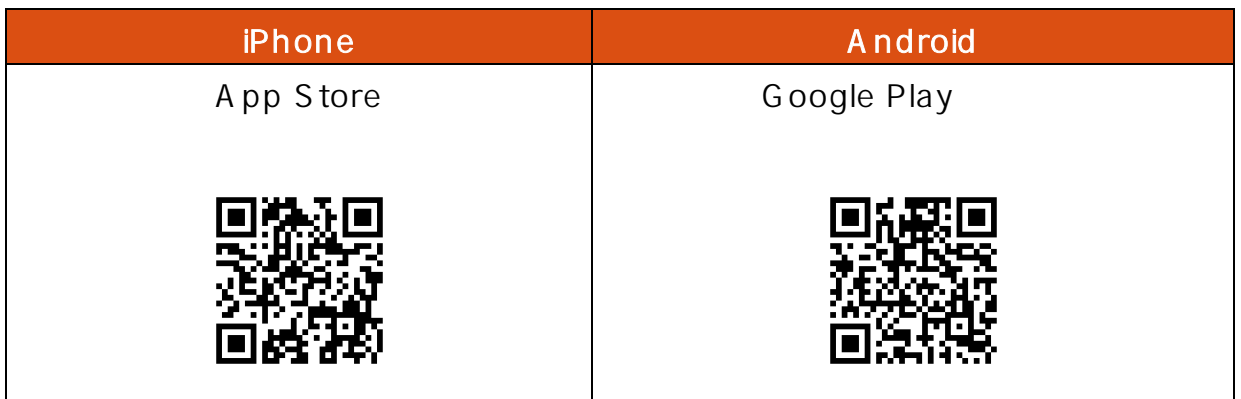

 $\ldots$ 

てください。(必要に応じバッジやバナーなど通知方法等も設定してください。)

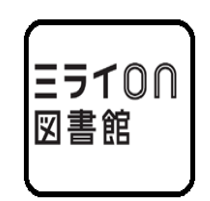

Android

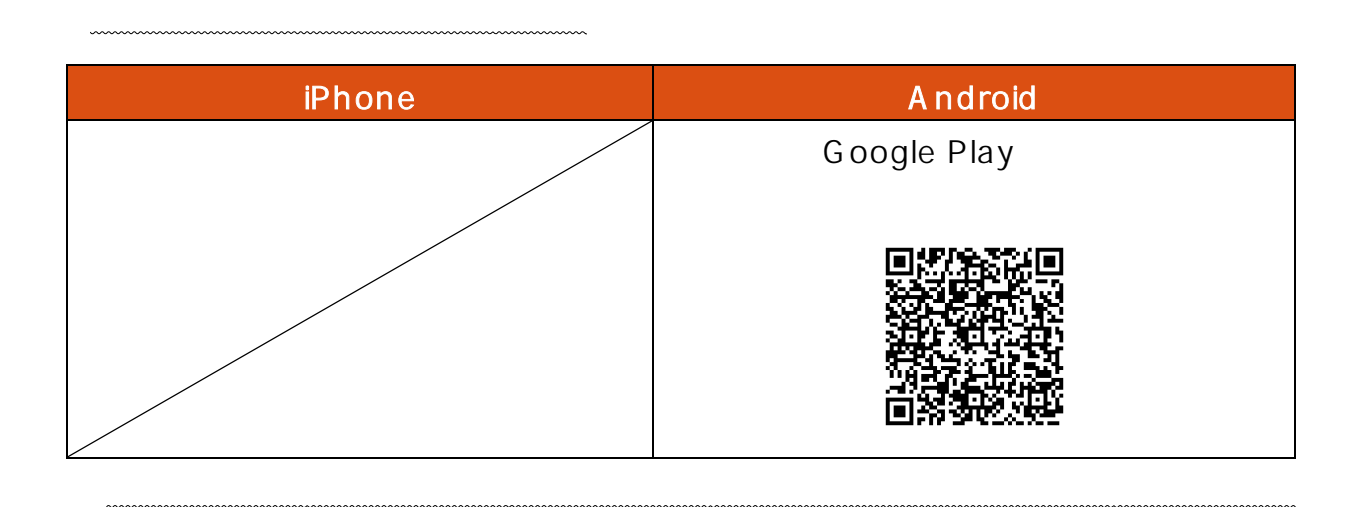

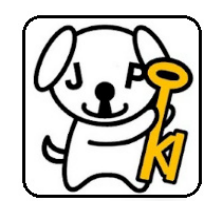

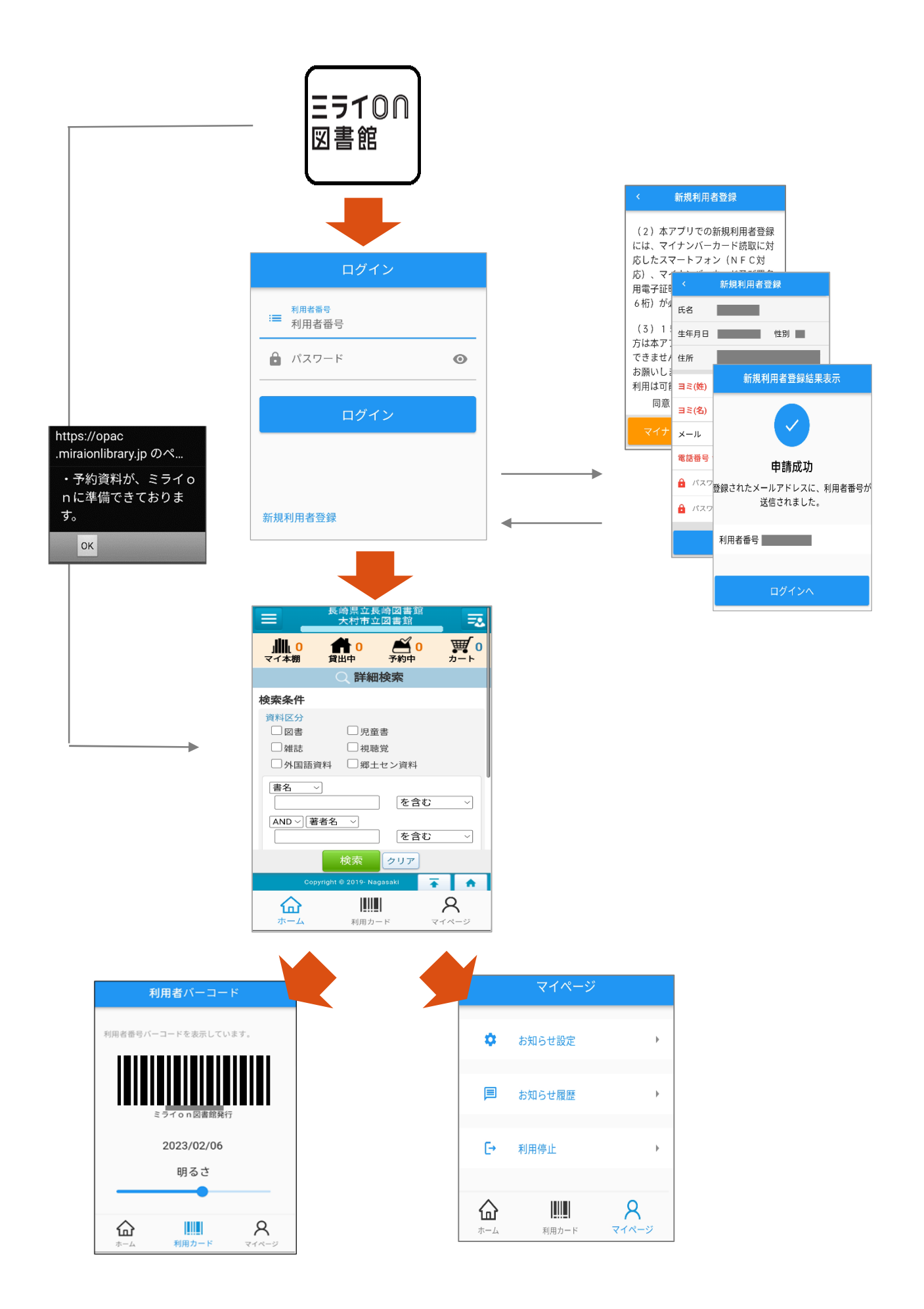

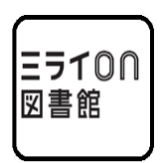

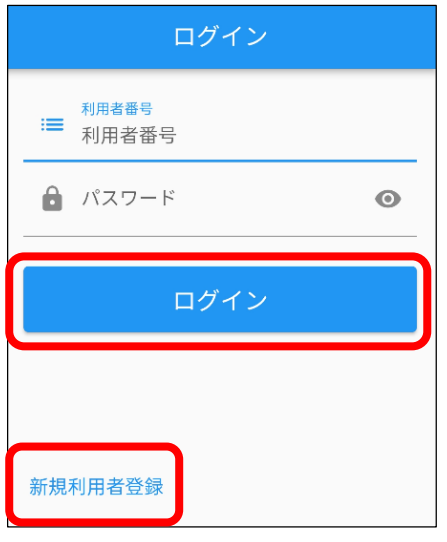

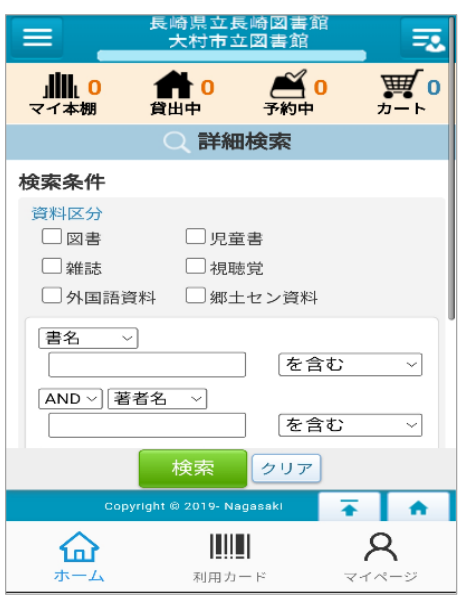

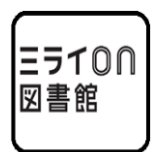

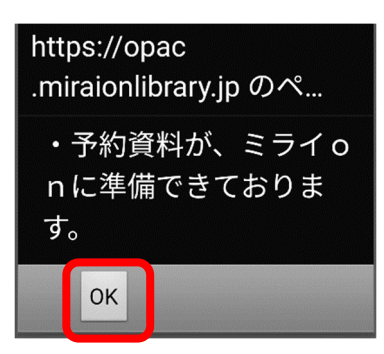

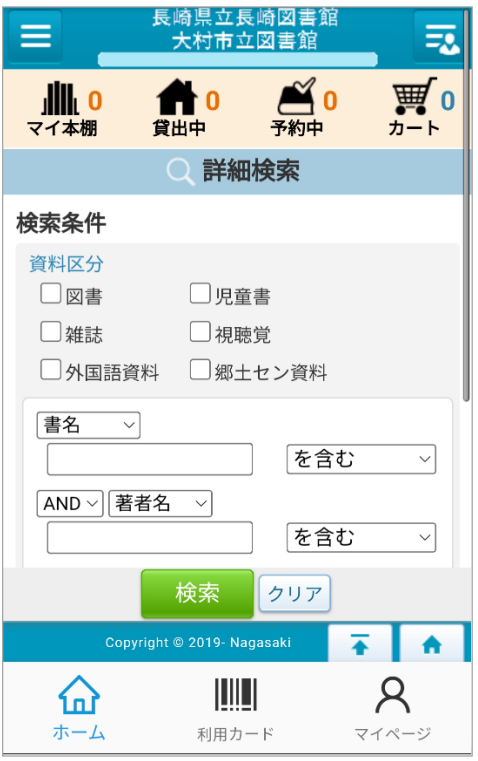

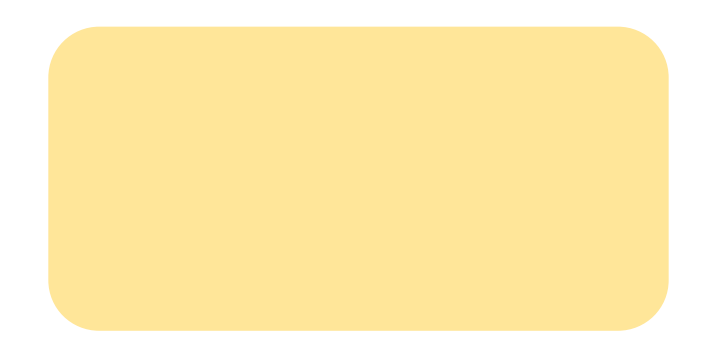

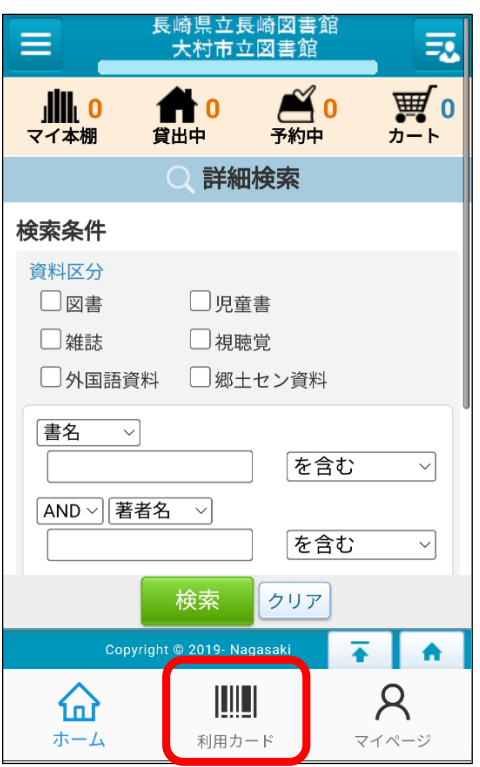

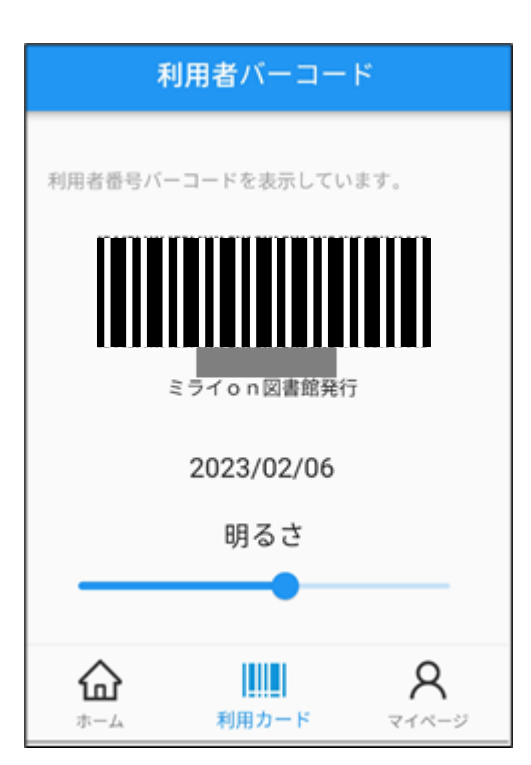

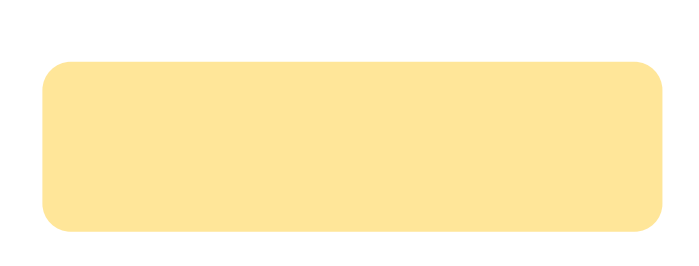

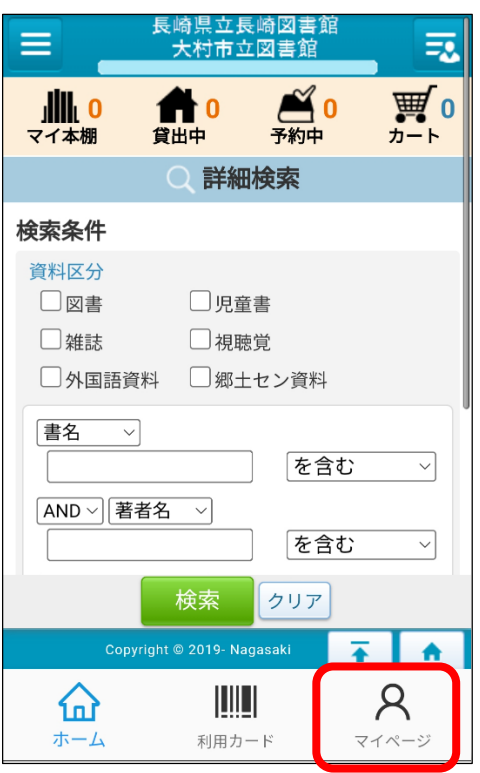

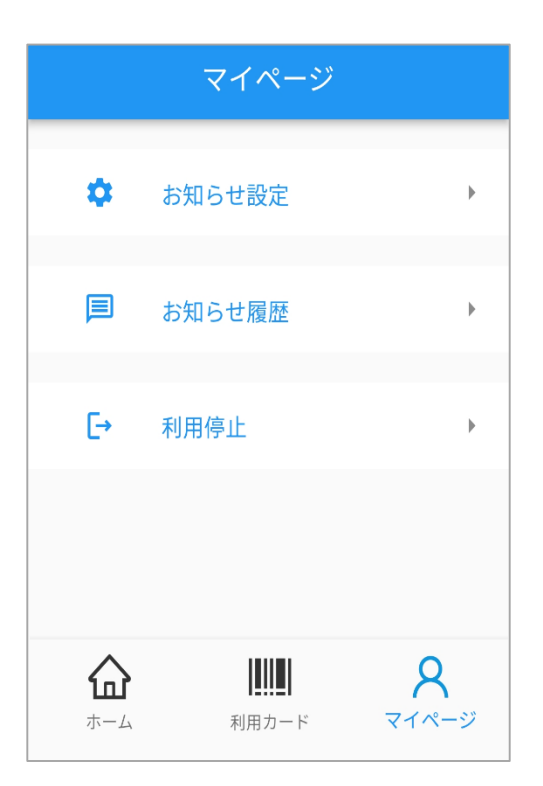

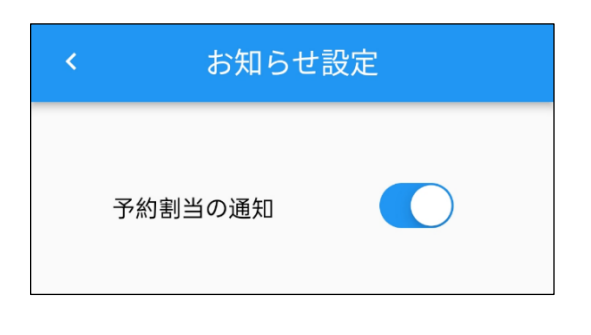

iPhone:  $\blacksquare$  Android:

※本記については、OFF(又はスマートフォン側の通知設定をOFF)にしても、アプリ記定をOFF)にしても、アプリ記定をOFF)にしても、アプリ記定をOFF)にしても、アプリ

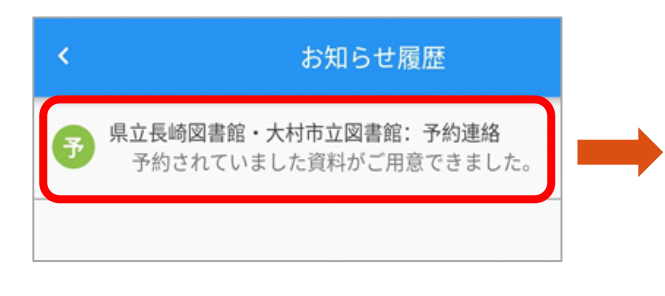

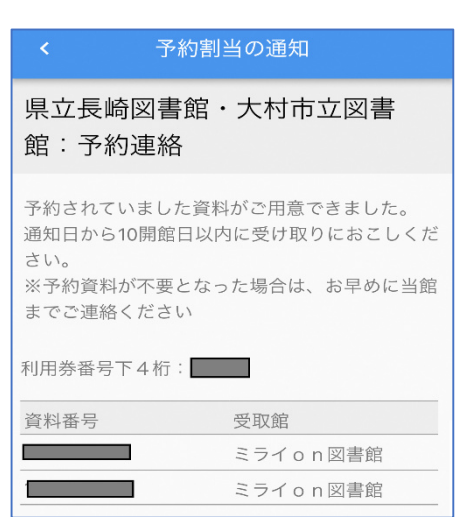

※利用を停止すると、お知らせ(予約割当通知)は停止され、履歴は削除されます。

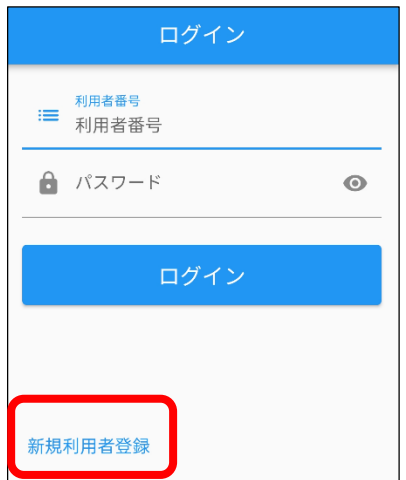

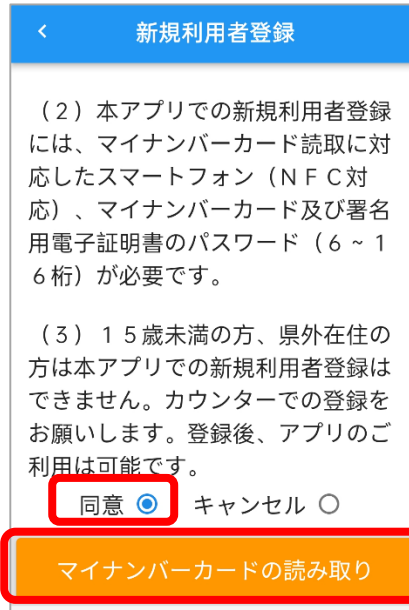

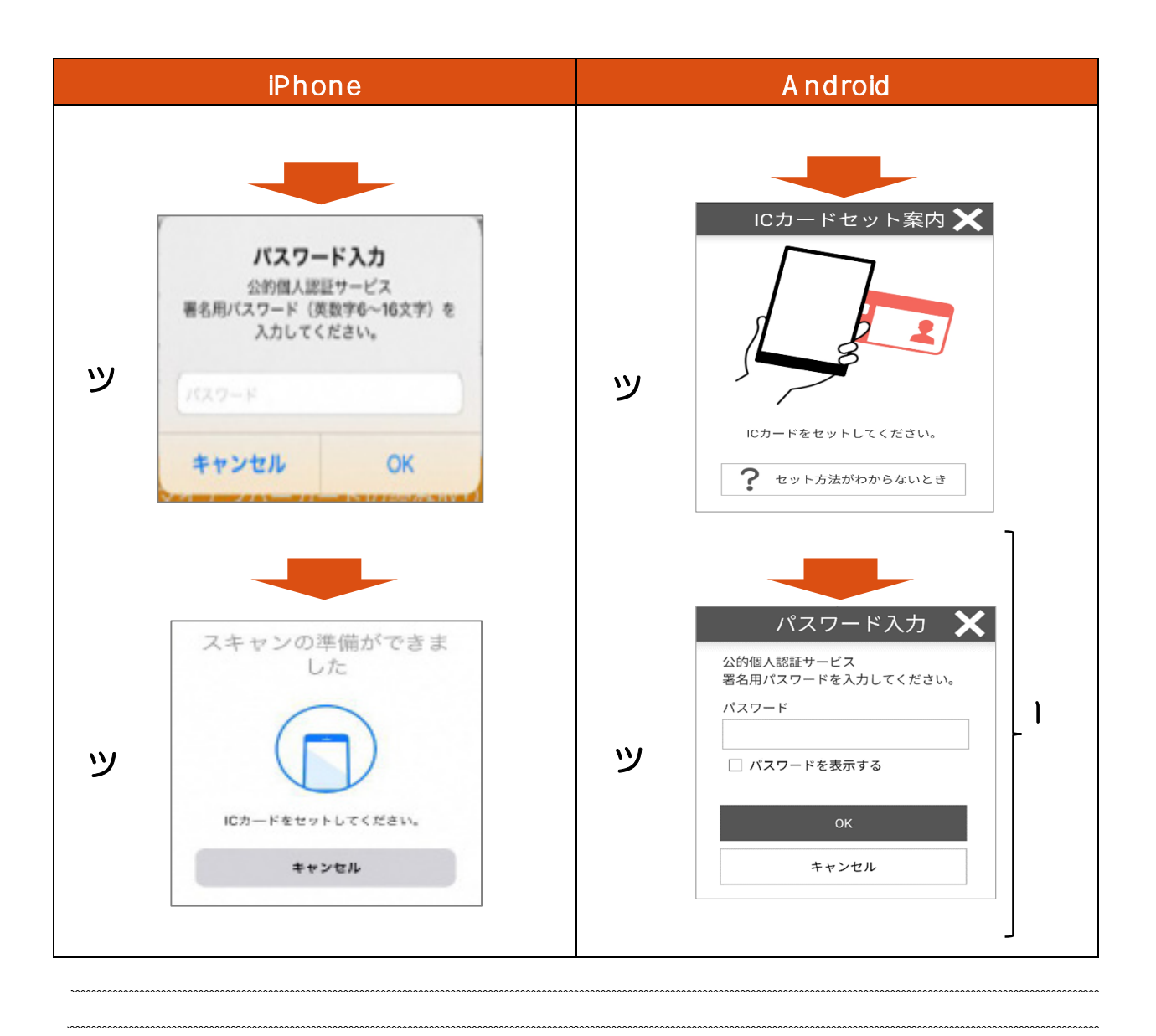

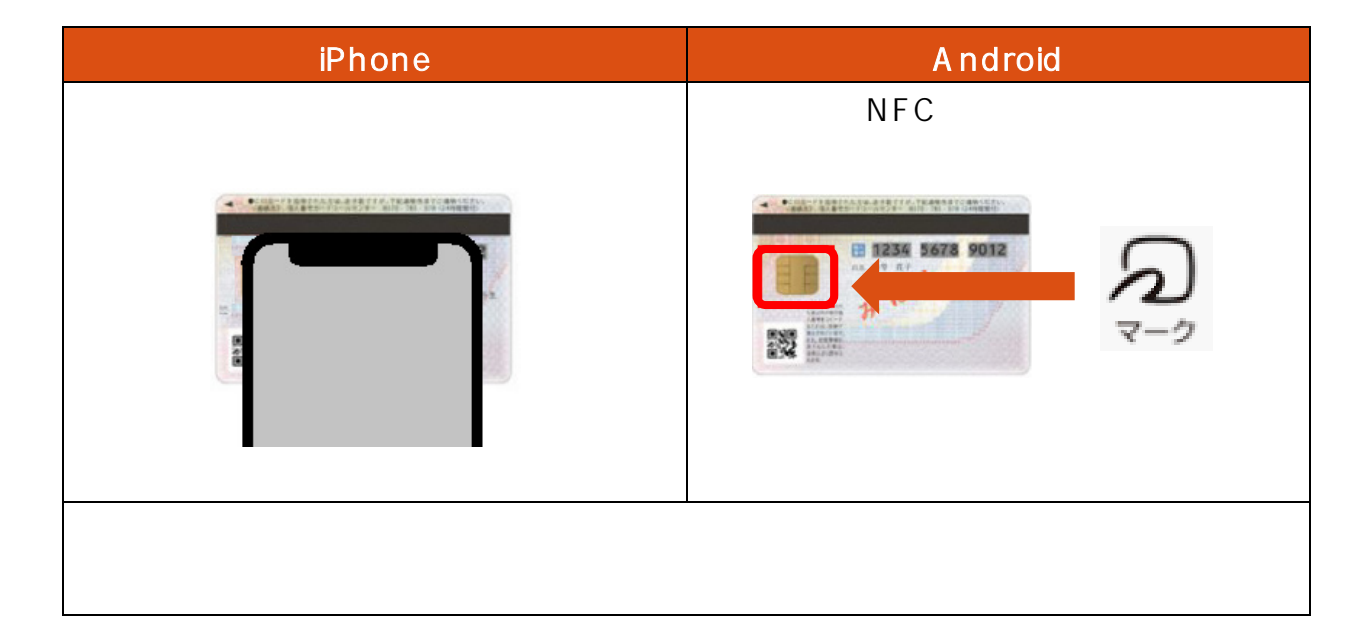

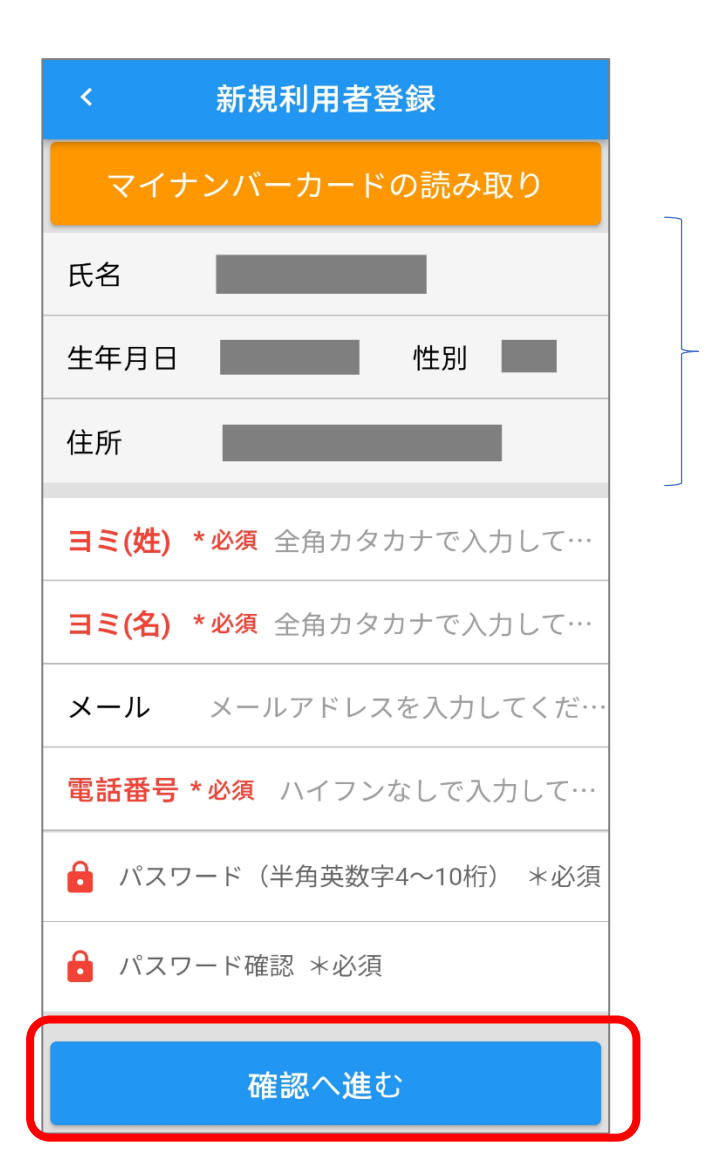

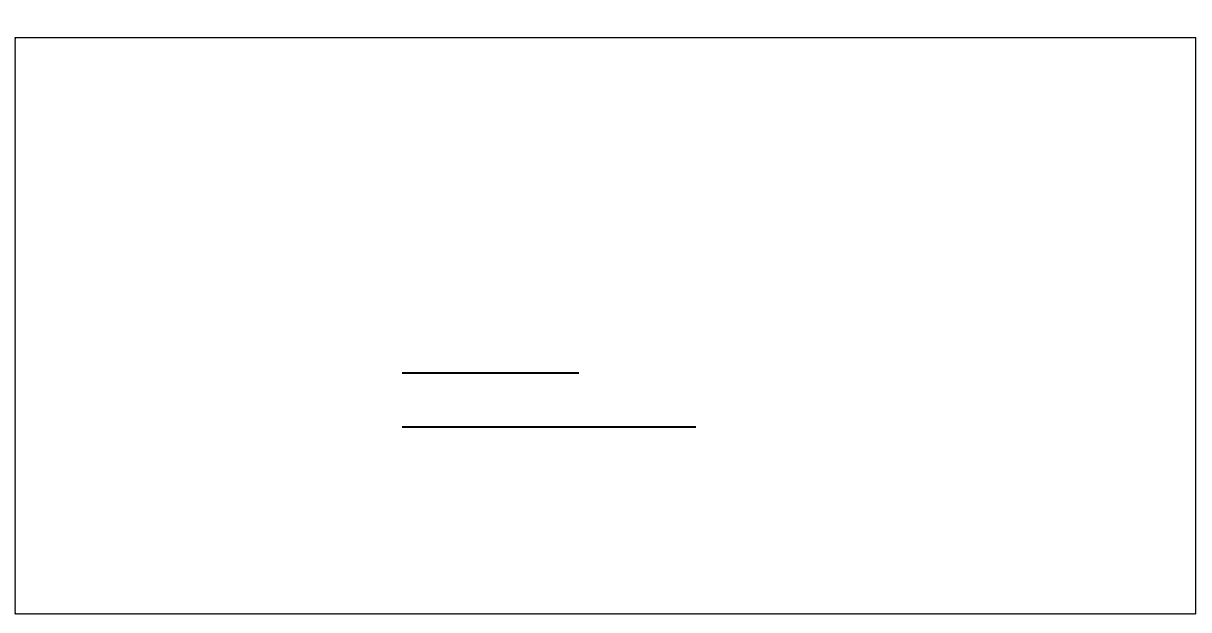

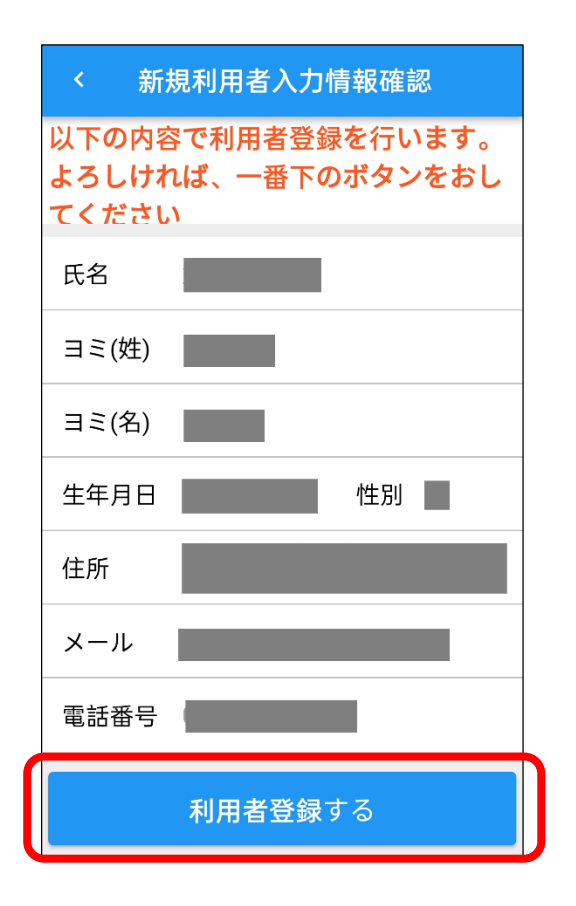

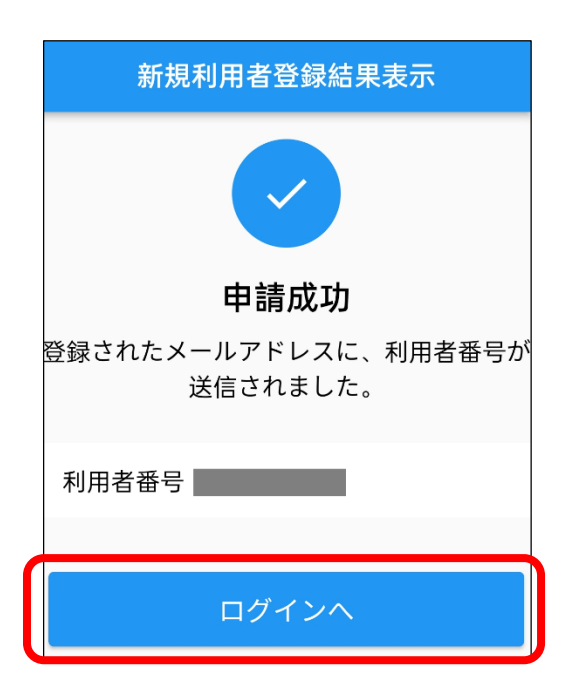

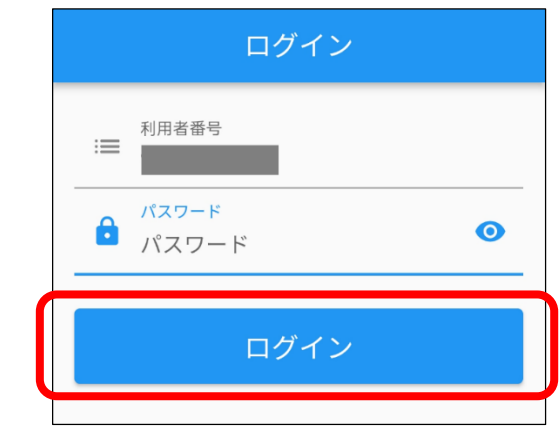

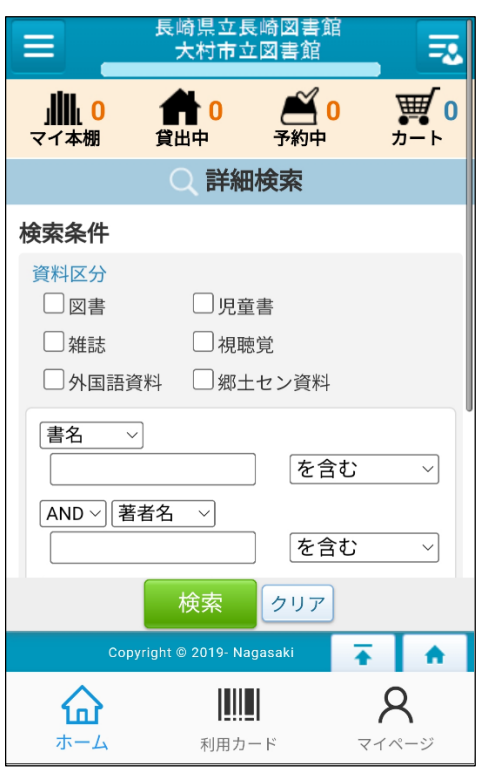

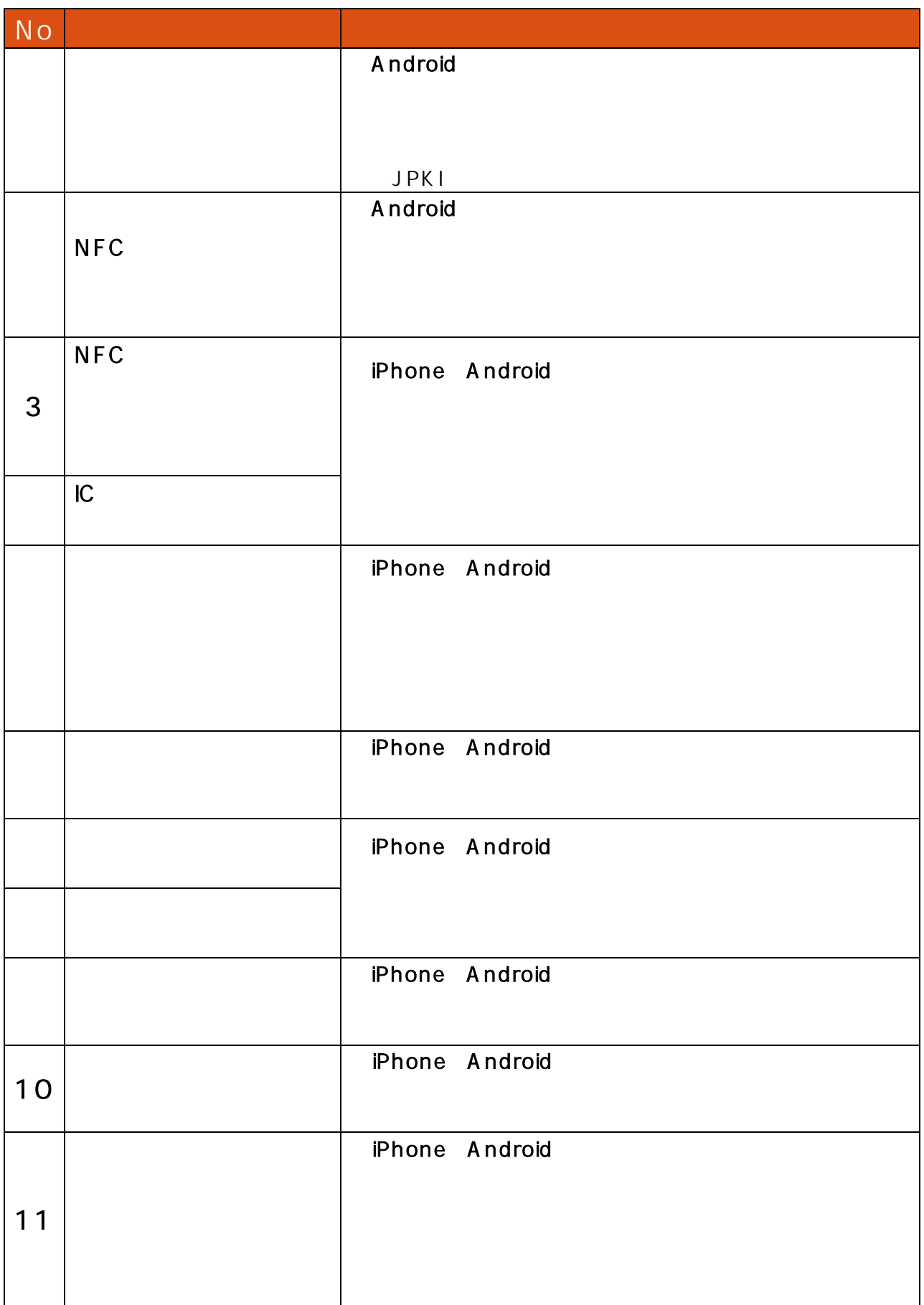